## **Partie A** : *La simulation*

Description du jeu : On lance deux dés bien équilibrés. Le nombre de points obtenus par le joueur est le chiffre des unités du produit des faces. Avant de lancer les dés, le joueur doit deviner le nombre qu'il va obtenir. Il gagne lorsqu'il obtient le nombre sur lequel il a parié.

Avant toute simulation, quel est pour vous le nombre sur lequel on a intérêt à parier ?*...............................................................*

Remplir ci-dessous les formules à saisir dans les cellules A1 , B1 et C1d'un tableur de manière à obtenir dans la cellule C1 la simulation d'un jeu.

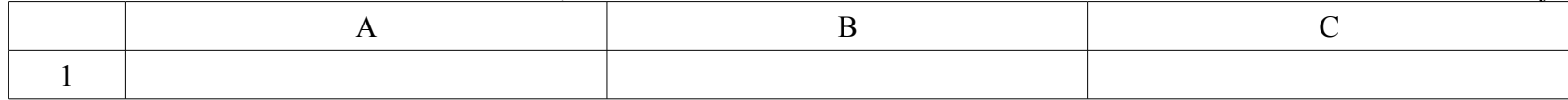

Résultats de la simulation de 30 lancers de deux dés avec votre calculatrice :

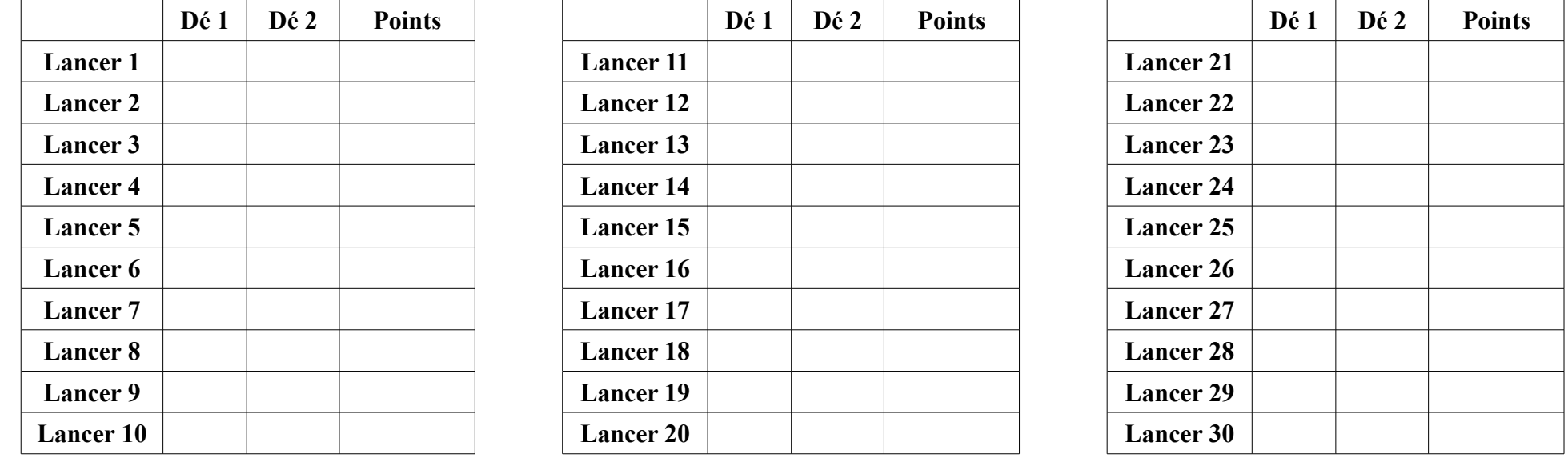

En utilisant la simulation des 30 lancers précédents, remplir le tableau suivant.

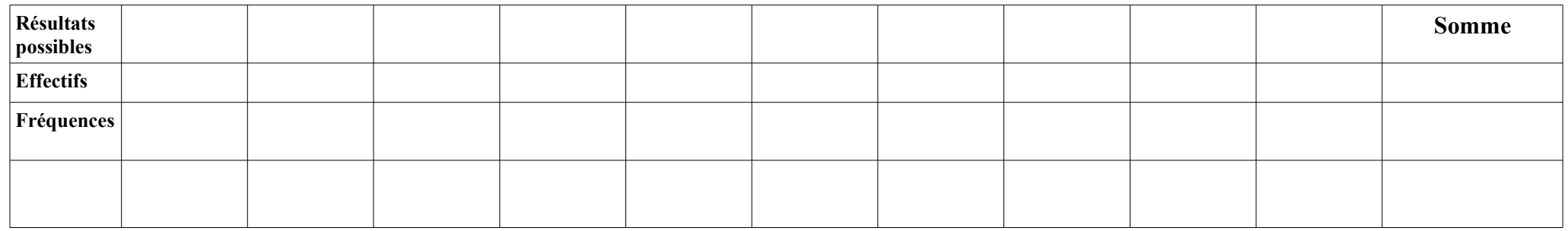

**Remarque** : 1. D'un élève à l'autre les fréquences obtenues dans le tableau sont relativement proches mais différentes. On dit que ces fréquences fluctuent.

2. Plus le nombre de lancers augmente plus, chacune de ces fréquences se rapproche d'une valeur que l'on appelle probabilité.

**Exemple** : Prenons l'exemple de la fréquence de l'évènement « obtenir 2 ». Si on lance *n f*ois les deux dés pour différentes valeurs de *n*, on obtient :

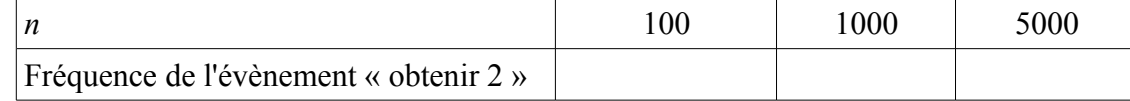

Il semble que quand *n* augmente la fréquence de l'évènement « obtenir 2 » tende vers …................................

## **Partie B** : *La loi de probabilité de cette expérience aléatoire*

Ce jeu est une expérience aléatoire (on ne connait pas a priori les résultats à l'avance).

**1.** Remplir le tableau ci-contre dans lequel on retouve les résultats possibles de cette expérience aléatoire.

## **Définition** :

 On dira qu'un résultat possible d'une expérience aléatoire est un événement élémentaire.

 On dira que l'ensemble des résultats possible d'une expérience aléatoire est l'univers de cette expérience aléatoire.

- **2.** Donner l'univers de cette expérience aléatoire. **=...............................................................................................................................**
- **3.** Compléter le tableau suivant, en vous aidant des résultats du tableau de la question 1

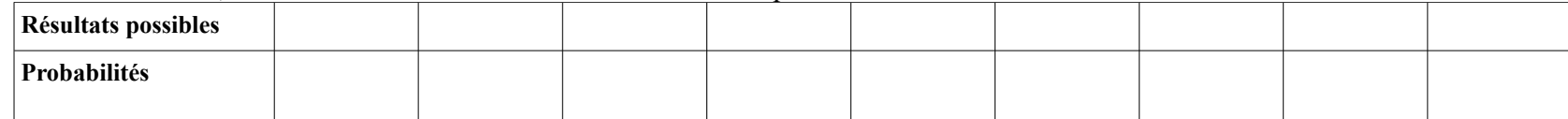

## **Partie C** : *Un exercice*

On s'intéresse aux évènements suivants : A={« le score obtenu est paire »} ; B={« le score obtenu est impaire »} ; C={« le score est inférieur ou égal à 4 »}

- 1. Déterminer P(A), la probabilité que l'évènement A se réalise. | 4. Quel est l'évènement A $\cup$ C ? Quel est l'évènement A $\cap$ C ? Déterminer leur probabilité.
- **2.** Déterminer P(B), la probabilité que l'évènement B se réalise.
- **3.** Déterminer P(C), la probabilité que l'évènement C se réalise.

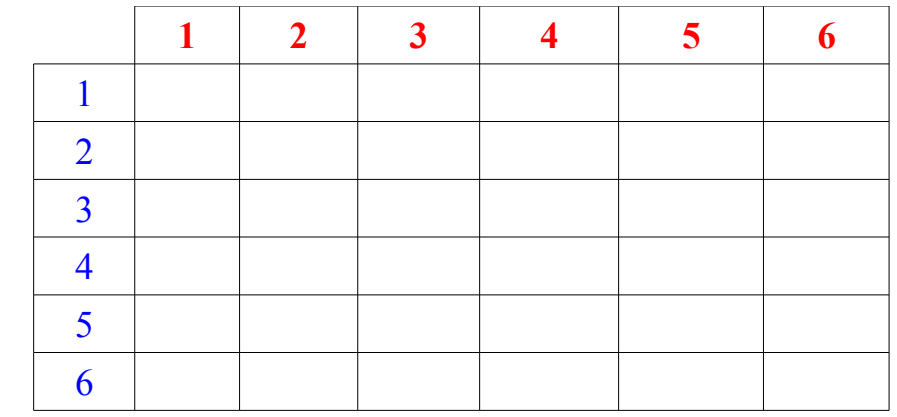

Définir  $\overline{C}$  puis Déterminer  $P(\overline{C})$ .

**5.** On note  $\overline{C}$  l'évènement contraire de l'évènement C.